Exam SRM Formula & Review Sheet (updated 08/28/2023)

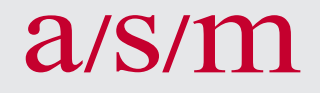

### **BASIC STATISTICAL LEARNING**

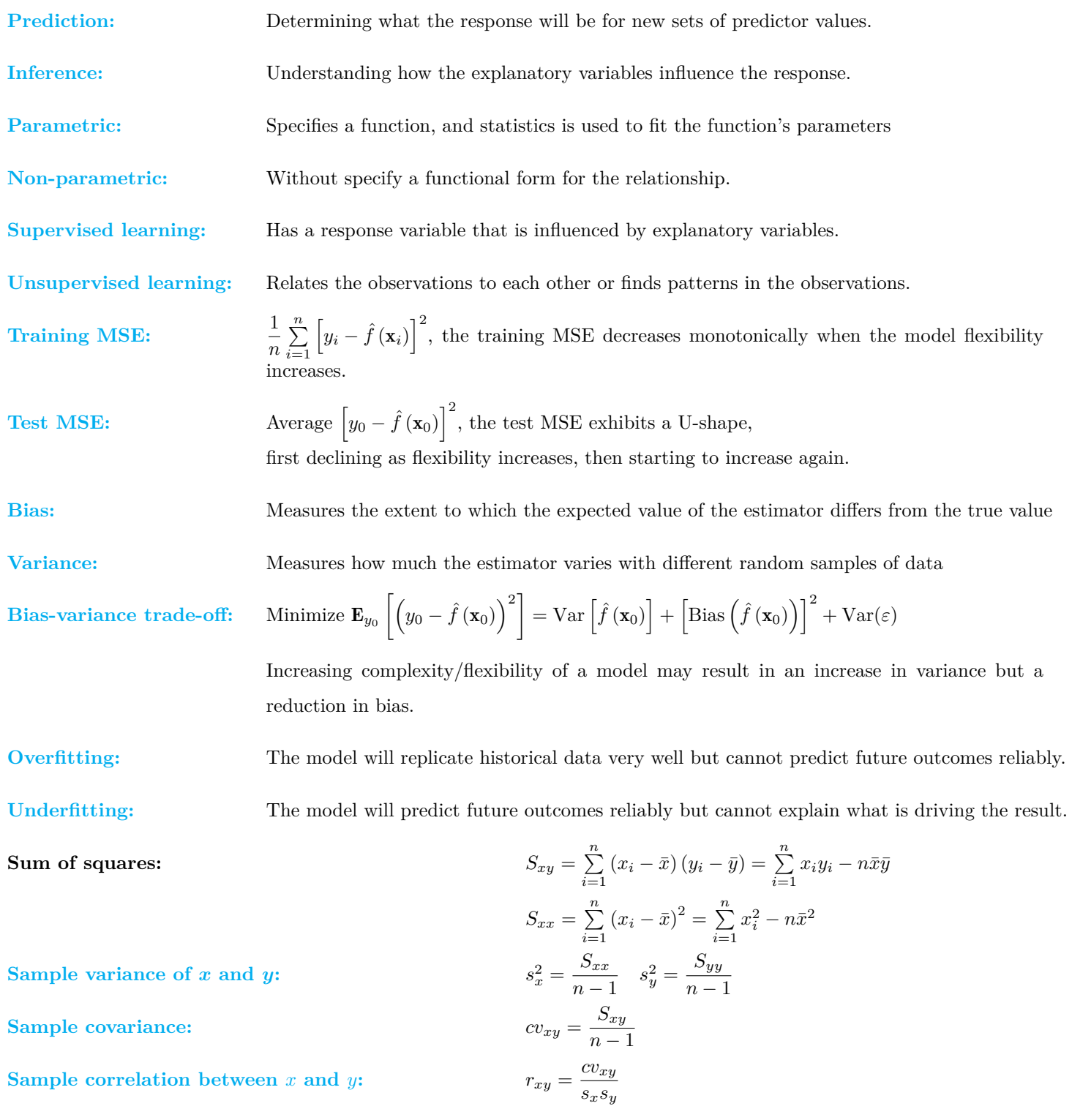

# **Linear Regression**

### **SIMPLE LINEAR REGRESSION**

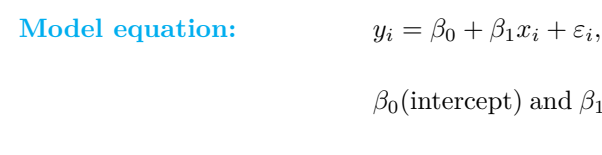

 $\beta_0$ (intercept) and  $\beta_1$ (slope parameter) are regression coefficients,  $\varepsilon_i$  is the random error term.

**[Model assumptions:](https://www.actuarialuniversity.com/hub?tags=549ab038-62ec-4974-b0e3-e89935fc2372)**  $\varepsilon_i$  are independent with  $E[\varepsilon_i] = 0$  and  $Var(\varepsilon_i) = \sigma^2$ .

**Fitted regression:**  $\hat{y} = \hat{\beta}_0 + \hat{\beta}_1$ 

$$
y = \beta_0 + \beta_1 x
$$
  

$$
\widehat{\beta}_1 = \frac{\sum_{i=1}^n (x_i - \bar{x}) (y_i - \bar{y})}{\sum_{i=1}^n (x_i - \bar{x})^2} = \frac{\sum_{i=1}^n x_i y_i - n \bar{x} \bar{y}}{\sum_{i=1}^n x_i^2 - n \bar{x}^2}
$$
 and  $\widehat{\beta}_0 = \bar{y} - \widehat{\beta}_1 \bar{x}$ 

**Specialized formulas for**  $\widehat{\beta}_1$ **:**  $\widehat{\beta}_1 = r_{xy} \times \frac{s_y}{s_x}$  $\widehat{\beta}_1 = r_{xy} \times \frac{s_y}{s_x}$  $\widehat{\beta}_1 = r_{xy} \times \frac{s_y}{s_x}$  $s_x$ 

**Properties:**

$$
E\left[\hat{\beta}_{0}\right] = \beta_{0} \qquad Var\left(\hat{\beta}_{0}\right) = \sigma^{2}\left(\frac{1}{n} + \frac{\bar{x}^{2}}{S_{xx}}\right) \qquad SE\left(\hat{\beta}_{0}\right) = \sqrt{s^{2}\left(\frac{1}{n} + \frac{\bar{x}^{2}}{S_{xx}}\right)} s^{2} \text{ is an unbiased estimator of } \sigma^{2}
$$

$$
E\left[\hat{\beta}_{1}\right] = \beta_{1} \qquad Var\left(\hat{\beta}_{1}\right) = \sigma^{2}\left(\frac{1}{S_{xx}}\right) \qquad SE\left(\hat{\beta}_{1}\right) = \sqrt{s^{2}\left(\frac{1}{S_{xx}}\right)} \qquad Cov(\beta_{0}, \beta_{1}) = -\frac{\sigma^{2}}{S_{xx}}\bar{x}
$$

$$
E\left[\hat{y}_{i}\right] = \beta_{0} + \beta_{1}x_{i} \quad Var\left(\hat{y}_{i}\right) = \sigma^{2}\left(\frac{1}{n} + \frac{(x_{i} - \bar{x})^{2}}{S_{xx}}\right) \qquad SE\left(\hat{y}_{i}\right) = \sqrt{s^{2}\left(\frac{1}{n} + \frac{(x_{i} - \bar{x})^{2}}{S_{xx}}\right)}
$$

$$
Confidence interval: \qquad \hat{y}_{*} \pm t_{n-2,\alpha/2} \times SE(E[y_{*}] - \hat{y}_{*}) = \hat{y}_{*} \pm t_{n-2,\alpha/2} \sqrt{s^{2}\left[\frac{1}{n} + \frac{(x_{*} - \bar{x})^{2}}{S_{xx}}\right]}
$$

$$
Prediction interval: \qquad \hat{y}_{*} \pm t_{n-2,\alpha/2} \times SE(y_{*} - \hat{y}_{*}) = (\hat{\beta}_{0} + \hat{\beta}_{1}x_{*}) \pm t_{n-2,\alpha/2} \sqrt{s^{2}\left[1 + \frac{1}{n} + \frac{(x_{*} - \bar{x})^{2}}{S_{xx}}\right]}
$$

$$
Residual(Raw residual): \qquad e_{i} = y_{i} - \hat{y}_{i} = observed value - fitted value
$$

**[Sum-to-zero constraints on residuals:](https://www.actuarialuniversity.com/hub?tags=bb72a86d-c63e-4a9c-8e12-eeb3a346f44f)** 

 $\sum_{i=1}^{n} e_i = 0, \quad \sum_{i=1}^{n}$  $\sum_{i=1} x_i e_i = 0$ 

## **GOODNESS OF FIT OF A MODEL**

**Partition sum of squares:** 
$$
\underbrace{\sum_{i=1}^{n} (y_i - \bar{y})^2}_{\text{Total sum of squares}} = \underbrace{\sum_{i=1}^{n} (y_i - \hat{y}_i)^2}_{\text{Residual sum of squares}} + \underbrace{\sum_{i=1}^{n} (\hat{y}_i - \bar{y})^2}_{\text{Regression sum of squares}} + 2 \underbrace{\sum_{i=1}^{n} (y_i - \hat{y}_i) (\hat{y}_i - \bar{y})}_{\text{sum sum of squares}}
$$

**[Total sum of squares\(](https://www.actuarialuniversity.com/hub?tags=5c956ea5-b122-4d36-bcce-583da1ce1190)**TSS**):** Amount of variability inherent in the response prior to performing regression

**[Residual sum of squares\(](https://www.actuarialuniversity.com/hub?tags=36423d97-5056-4469-8f44-c075a01a8e91)**RSS**):** Variation unexplained by the linear regression model

### $a/s/m$

Mean square error(MSE) in SLR: 
$$
s^2 = \frac{\text{RSS}}{n-2} = \frac{\sum_{i=1}^{n} e_i^2}{n-2}
$$
 Note:  $s^2$  is an unbiased estimator of  $\sigma^2 = \text{Var}(y) = \text{Var}(\varepsilon)$ .  
Regression sum of squares(Reg SS):Variation explained by the linear regression model

**[Coefficient of determination:](https://www.actuarialuniversity.com/hub?tags=0562210f-f502-456b-9b94-eb51e0abfddf)** The proportion of the sum of squares explained by the regression.

 $R^2 = \frac{\text{Reg SS}}{\text{TSS}} = 1 - \frac{\text{RSS}}{\text{TSS}}$ , adding more variables to the model always increases  $R^2$ .

 $R^2 = r^2$  (the square of the sample correlation coefficient)

Specialized formulas for Reg SS: Reg SS=  $\hat{\beta}_1^2 S_{xx}$ 

#### **MULTIPLE LINEAR REGRESSION**

**[Model equation:](https://www.actuarialuniversity.com/hub?tags=B69929BB-1D81-40EC-ABBA-2970F89766FC)**  $y = \beta_0 + \beta_1 x_1 + \beta_2 x_2 + \cdots + \beta_p x_p + \varepsilon$ 

 $\beta_j$  is the regression coefficient attached to the  $j$  th predictor, for  $j=1,\ldots,p$ 

**Model fitting:**  $y = X\beta + \varepsilon$ , *y* is the *n* x 1 response vector, *X* is the [design matrix](https://www.actuarialuniversity.com/hub?tags=3105f841-f206-4801-bf90-d78cca75c033),  $\beta$  is the vector of  $p + 1$  regression coefficients

$$
\begin{pmatrix}\ny_1 \\
y_2 \\
\vdots \\
y_n\n\end{pmatrix} = \begin{pmatrix}\nx & \beta & \epsilon \\
1 & x_{11} & x_{12} & \cdots & x_{1p} \\
1 & x_{21} & x_{22} & \cdots & x_{2p} \\
\vdots & \vdots & \vdots & \ddots & \vdots \\
1 & x_{n1} & x_{n2} & \cdots & x_{np}\n\end{pmatrix} \begin{pmatrix}\n\beta_0 \\
\beta_1 \\
\vdots \\
\beta_p\n\end{pmatrix} + \begin{pmatrix}\n\epsilon_1 \\
\epsilon_2 \\
\vdots \\
\epsilon_n\n\end{pmatrix},
$$

**LSE** of  $\beta$ **:**  $\hat{\beta} = (X'X)^{-1}X'$ y

$$
\mathbf{X'X} = \begin{pmatrix} 1 & 1 & \cdots & 1 \\ x_1 & x_2 & \cdots & x_n \end{pmatrix} \begin{pmatrix} 1 & x_1 \\ 1 & x_2 \\ \vdots & \vdots \\ 1 & x_n \end{pmatrix} = \begin{pmatrix} n & n\bar{x} \\ n\bar{x} & \sum_{i=1}^n x_i^2 \end{pmatrix},
$$
\n
$$
(\mathbf{X'X})^{-1} = \frac{1}{n\sum_{i=1}^n x_i^2 - (n\bar{x})^2} \begin{pmatrix} \sum_{i=1}^n x_i^2 & -n\bar{x} \\ -n\bar{x} & n \end{pmatrix} = \frac{1}{nS_{xx}} \begin{pmatrix} \sum_{i=1}^n x_i^2 & -n\bar{x} \\ \sum_{i=1}^n x_i^2 & -n\bar{x} \\ -n\bar{x} & n \end{pmatrix},
$$
\n
$$
\mathbf{X'Y} = \begin{pmatrix} n\bar{y} \\ \sum_{i=1}^n x_i y_i \end{pmatrix},
$$

Fitted regression:

 $\widehat{\mathbf{y}} = \mathbf{X}\widehat{\boldsymbol{\beta}} = \mathbf{X}\left(\mathbf{X}'\mathbf{X}\right)^{-1}\mathbf{X}'\mathbf{y}$ 

 $y_i = \beta_0 + \beta_1 x_{i1} + \beta_2 x_{i2} + \cdots + \beta_p x_{ip} + \varepsilon_i$ 

**[ANOVA table:](https://www.actuarialuniversity.com/hub?tags=8cb680bd-19b1-4c7e-b906-5027cf08dd99)**

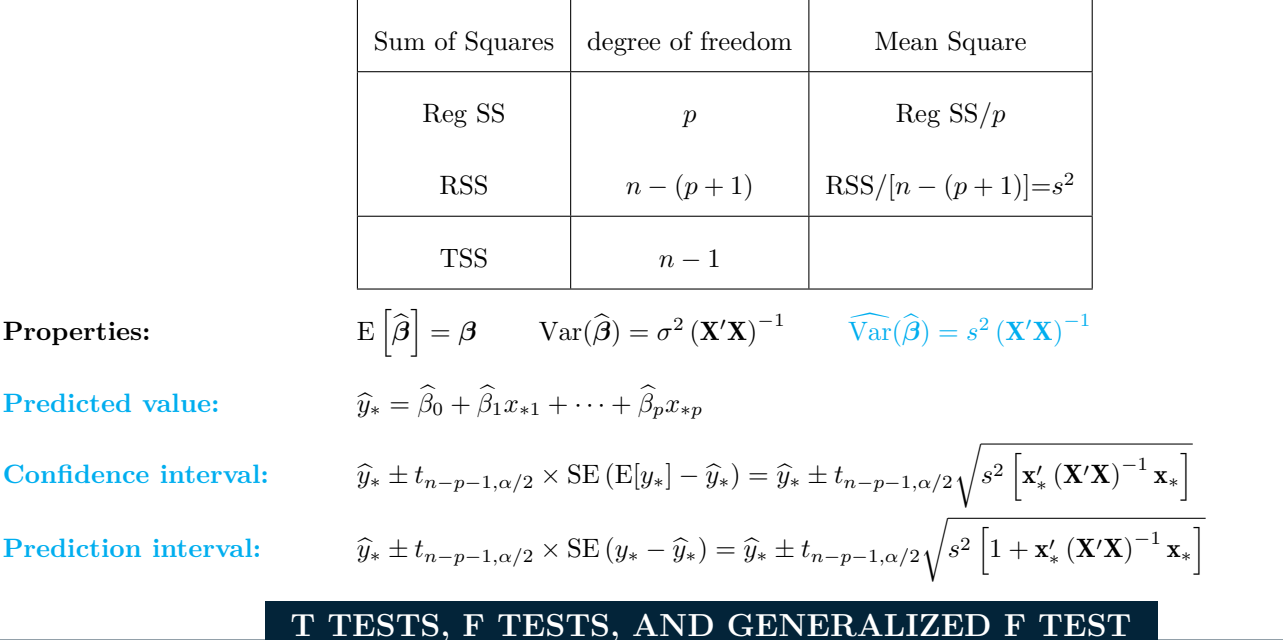

#### **Hypothesis tests: [t-test](https://www.actuarialuniversity.com/hub?tags=41b8acef-ed90-4f9a-b1cd-73dc819952d5)**

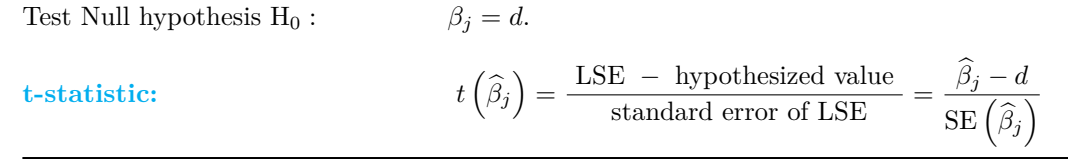

Alternative Hypothesis  $H_a$  Reject  $H_0$  in favor of  $H_a$  if... p-value (t is the observed value of  $t(\hat{\beta}_j)$ )

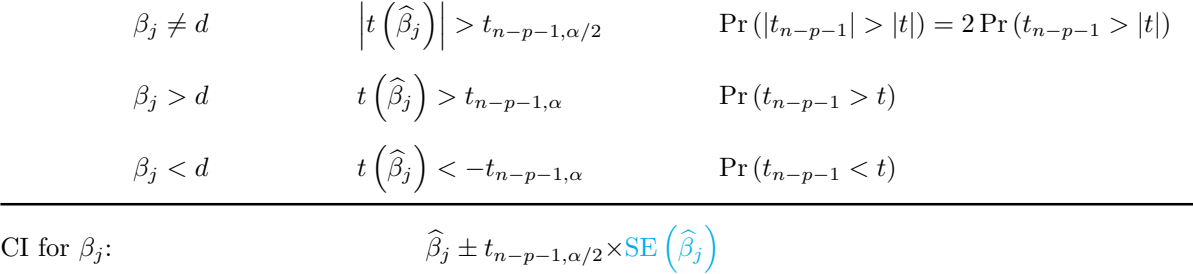

**[F-tests:](https://www.actuarialuniversity.com/hub?tags=e8281f5a-fdf4-42fd-8091-e53ec54ceed8)** Test Null hypothesis H<sub>0</sub>:  $\beta_1 = \beta_2 = \cdots = \beta_k = 0.$ 

#### **[F-statistic:](https://www.actuarialuniversity.com/hub?tags=f0ff6fa4-2f2b-475c-b7cc-20a7f70b7f73)** F<sub>1</sub>

$$
P_{p,n-p-1} = \frac{\text{Reg SS}/p}{\text{RSS}/(n-p-1)} = \frac{R^2/p}{(1-R^2)/(n-p-1)}
$$

For the single linear regression model, the F statistic is the square of the t statistic for  $H_0$  :  $\beta_1 = 0$ 

$$
t\left(\widehat{\beta}_{1}\right)^{2} = \frac{\widehat{\beta}_{1}^{2}}{s^{2}/S_{xx}} = \frac{\widehat{\beta}_{1}^{2}S_{xx}}{s^{2}} = \frac{\text{Reg SS}/1}{\text{RSS}/(n-2)} = F_{1,n-2}
$$

 $\beta_1$ ,

### **Generalized F-test:**

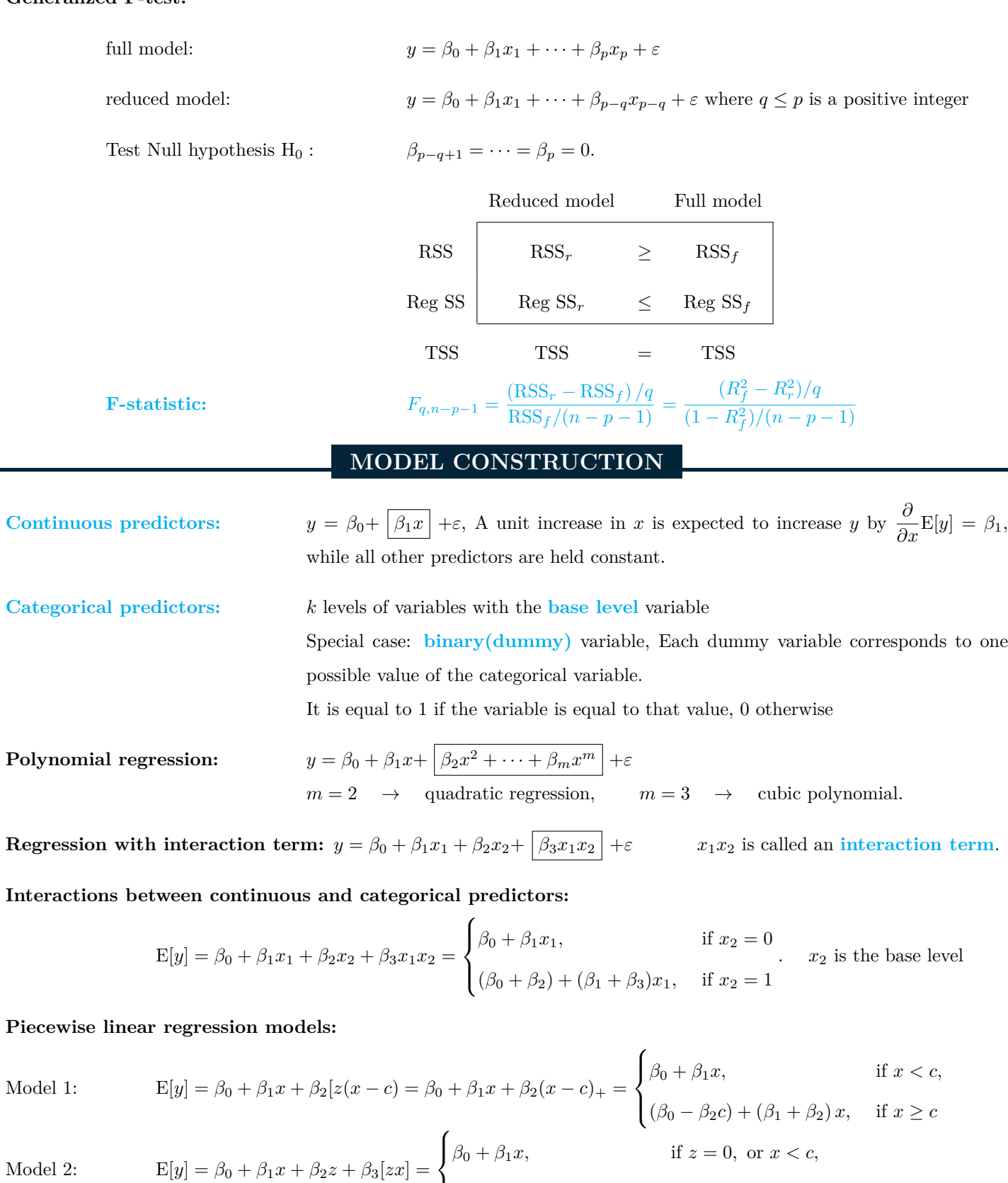

 $( \beta_0 + \beta_2 ) + (\beta_1 + \beta_3 ) x$ , if  $z = 1$ , or  $x \ge c$ 

 $a/s/m$ 

# **PARTIAL CORRELATION COEFFICIENTS**

**[Scatterplot matrix:](https://www.actuarialuniversity.com/hub?tags=925f5d3d-0a1c-4a7d-811c-f0ac183d328f)** Each entry of the matrix is a scatterplot for a pair of variables identified by the corresponding row and column labels

Drawback: The pairwise relationships are may be by other variables in the data

Each entry of the matrix can only depict the relationship between a pair of variables at one time

Construct a plot to remove the effects:

- 1. Regress y on  $x_1, \ldots, x_{j-1}, x_{j+1}, \ldots, x_p$ , i.e., all predictors except  $x_j$ . Let  $e_{i1} (= y_i - \hat{y}_i)$  for  $i = 1, 2, ..., n$  be the residuals from this regression.
- 2. Regress  $x_j$  on  $x_1, \ldots, x_{j-1}, x_{j+1}, \ldots, x_p$ . Let  $e_{i2} (= x_{ij} \hat{x}_{ij})$  for  $i = 1, 2, \ldots, n$  be the residuals from this regression.
- 3. Construct a scatter plot of  $e_1$  on  $e_2$ .

[Partial correlation t-statistic:](https://www.actuarialuniversity.com/hub?tags=2919feae-c108-4564-a7a5-d82d40446d31)

$$
r(y,x_j \mid x_1,\ldots,x_{j-1},x_{j+1},\ldots,x_p) = \frac{t\left(\widehat{\beta}_j\right)}{\sqrt{t\left(\widehat{\beta}_j\right)^2 + (n-p-1)}},
$$

**RESIDUAL ANALYSIS**

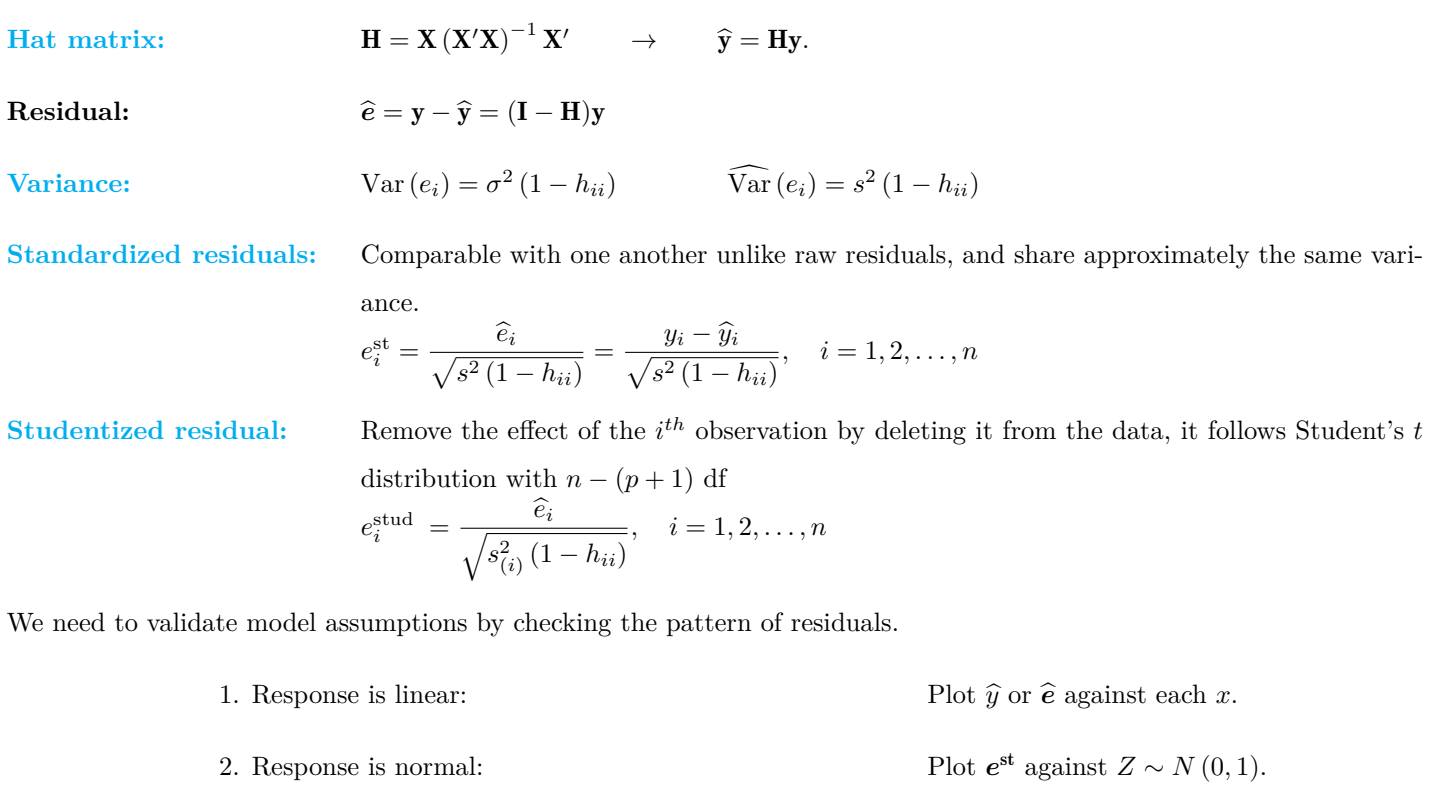

- 3. Response has constant variance (homoscedasticity) Plot  $e^{st}$  or  $\hat{e}$  against  $\hat{y}$ .
- 4. Observations are independent: Plot  $\hat{e}$  in the order.

 $a/s/m$ 

**MODEL DIAGNOSTICS**

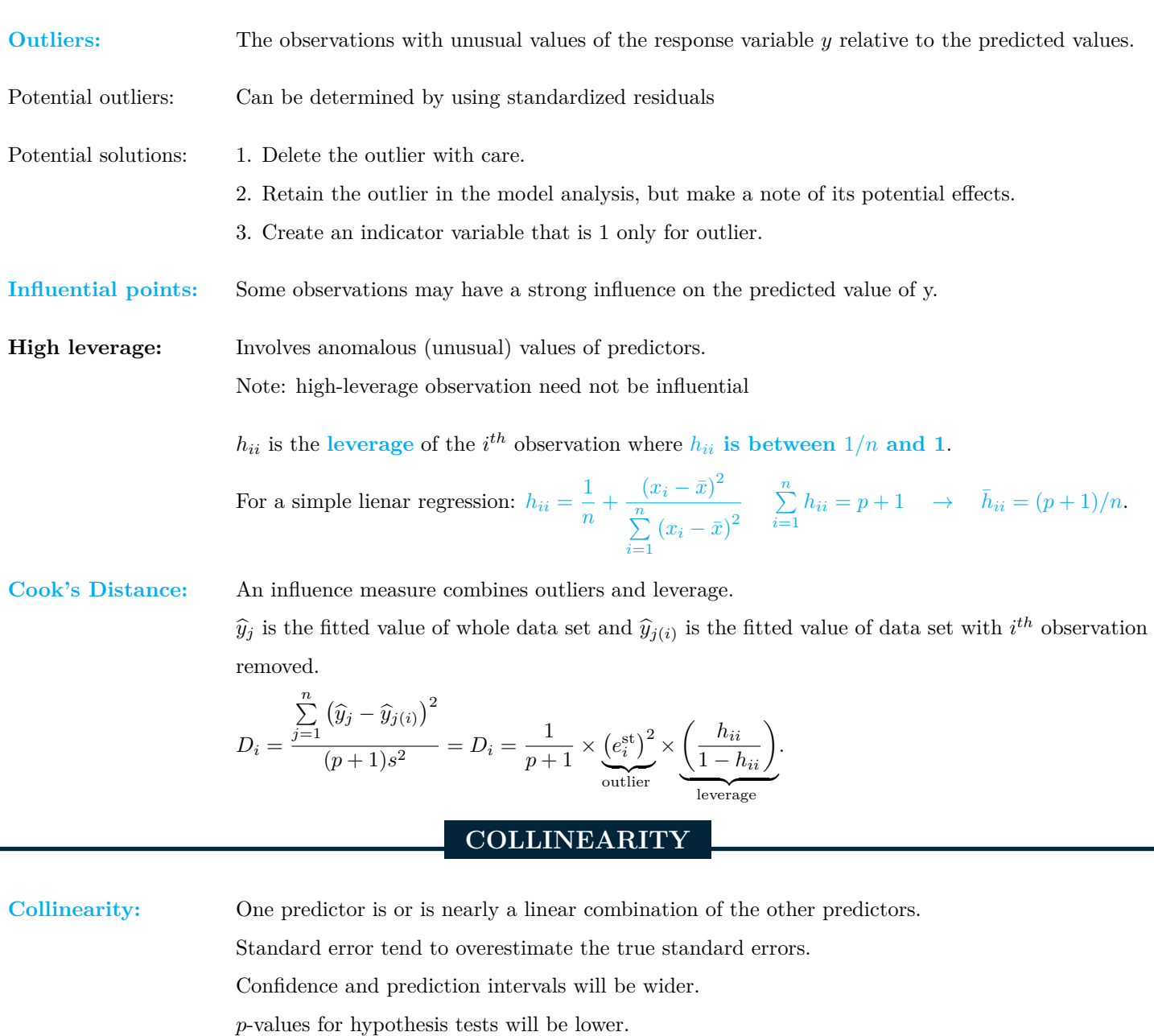

Potential solutions: 1. Combine the collinear predictors into a single predictor

2. Delete one or more problematic predictors that seem to be causing collinearity.

3. Standardize each predictor by subtracting its average and dividing by its sample standard deviation.

**[Variance inflation factor:](https://www.actuarialuniversity.com/hub?tags=8e35af67-9265-4961-ad02-99dd75fe7eee)** 

1  $1 - R_j^2$ . **:** d  $SE\left(\widehat{\beta}_j\right) = \frac{s}{s_s}$  $s_{x_j}$  $\sqrt{\text{VIF}_{j}}$  $\frac{\cdot \mathbf{n} \cdot j}{n-1}.$ 

 $\textbf{Specialized formulas for } \textbf{SE}\left( \widehat{\beta}_j \right)$  $\textbf{Specialized formulas for } \textbf{SE}\left( \widehat{\beta}_j \right)$  $\textbf{Specialized formulas for } \textbf{SE}\left( \widehat{\beta}_j \right)$ 

**Tolerance:** The reciprocal of VIF,  $1 - R_J^2$ .

 $a/s/m$ 

### **HETEROSCEDASTICITY**

**[Heteroscedasticity:](https://www.actuarialuniversity.com/hub?tags=e24688ab-7e69-4e97-8a48-c7a9ef35c28f)** The amount of variability are changes throughout the plot. Cause unreliable MSE, adjusted  $R^2$ , and F statistic.

**[Homoscedastic:](https://www.actuarialuniversity.com/hub?tags=dda71bde-14b8-4eab-8b14-4fad92d57925)** The *n* observations are all subject to the same amount of variability from their expected values.

**Detection by [residual plots:](https://www.actuarialuniversity.com/hub?tags=87bbeac9-6f73-4aa2-9992-6515808374b5)** Create residual plot  $(e)$  against fitted values  $(\hat{y})$  of the regression model.

**Detection by [Breusch–Pagan Test:](https://www.actuarialuniversity.com/hub?tags=727aa719-2d52-41fa-8995-b23d39578364)**  $i = 1, 2, ..., n$ .

#### **Breusch–Pagan testing procedure:**

- 1. Fit the original MLR model, and obtain the raw residuals  $e_i$ 's for  $i = 1, \ldots, n$ ,
- 2. Calculate the squared standardized residuals  $e_i^{*2} = e_i^2/s^2$ ,
- 3. Regress  $e^{*2}$  on z and calculate the resulting regression sum of squares,
- 4. Test statistic = Regression sum of squares / 2 follow a chi-square distribution with q degrees of freedom, where q is the dimension of  $\gamma$ .

#### **Solutions to Heteroscedasticity**

**[Weighted least squares:](https://www.actuarialuniversity.com/hub?tags=47fdc11f-fdb1-4d60-b43c-1d392e4bcea3)** 

**[Transformations of](https://www.actuarialuniversity.com/hub?tags=86e1f86f-ce08-475d-bdfd-a57b153a9459) [the response variable:](https://www.actuarialuniversity.com/hub?tags=86e1f86f-ce08-475d-bdfd-a57b153a9459)**  $^{2}/w_{i}$ , with  $w_{i}$  varying by observation.

$$
\widehat{\boldsymbol{\beta}}^{\text{WLS}} = (\mathbf{X}'\mathbf{W}\mathbf{X})^{-1}\mathbf{X}'\mathbf{W}\mathbf{y}, \text{ where } \mathbf{W} = \begin{pmatrix} w_1 & 0 & \cdots & 0 \\ 0 & w_2 & \cdots & 0 \\ \vdots & \vdots & \ddots & \vdots \\ 0 & 0 & \cdots & w_n \end{pmatrix}.
$$

**Specialized formulas for**  $\hat{\beta}_1$ **:**  $n_1 = \sum_{n=1}^{n}$  $\sum_{i=1}^{n} w_i y_i$ , where  $w_i = \frac{x_i - \bar{x}}{S_{xx}}$  $\frac{i}{S_{xx}}$  for  $i = 1, 2, \ldots, n$ 

> Apply a variance-stabilizing transformation to the response variable. **[logarithmic transformations](https://www.actuarialuniversity.com/hub?tags=23f2044b-556f-4741-bf0d-cadaf7c094b2)** ln y and **[square root transformations](https://www.actuarialuniversity.com/hub?tags=eb425298-0017-43fe-9a16-4e9588b3e7c6)**  $\sqrt{y}$ .

#### **RESAMPLING METHODS**

**[Training set:](https://www.actuarialuniversity.com/hub?tags=b922f5be-c6b4-4010-879d-f46673deff15)** The subset of the available observations used for fitting or "training" the given statistical learning method.

**[Validation set:](https://www.actuarialuniversity.com/hub?tags=a9cc4e81-f6c8-4d7a-b211-6f3477ffd223)** The fitted statistical learning model is tested out by making predictions for observations in the validation set.

**[Out-of-sample validation:](https://www.actuarialuniversity.com/hub?tags=6da2e15c-4d6f-4e10-a9dc-adc0a004f61e)** Randomly splitting the observations into the training and validation set, The model is fit to the training set, then the fitted model is used to predict the responses for the observations in the validation set.

> MSE is calculate using the validation set  $MSE = \frac{1}{n}$  $\frac{1}{n_2} \sum_{i=n_1+1}^{n_1+n_2}$  $\sum_{i=n_1+1}^{n_1+n_2} (y_i - \widehat{y}_i)^2.$

 $a/s/m$ 

Draw back: Fewer observations in training leads to higher variance and overestimate the MSE. The MSE is highly variable

**[Cross-validation:](https://www.actuarialuniversity.com/hub?tags=ae41649c-4456-4689-bde7-1c4b7cc82819)** Select test data sets in a systematic non-random fashion, and then average the MSE results from all runs

**[Leave One Out Cross-Validation \(LOOCV\)](https://www.actuarialuniversity.com/hub?tags=58ae86fe-9ed5-4a11-8e5f-fe7da9276fd9)** =  $CV_{(n)} = \frac{1}{n}$  $\frac{1}{n} \sum_{i=1}^n$  $\sum_{i=1}^{n} \text{MSE}_{i} = \frac{1}{n}$  $\frac{1}{n} \sum_{i=1}^n$  $i=1$  $(y_i - \hat{y}_{(i)})^2 \frac{1}{n} = \sum_{i=1}^{n} \left( \frac{e_i}{1 - h_{ii}} \right)^2$ 

$$
\sum_{i=1}^{n} (y_i - \widehat{y}_{(i)})^2
$$
 is called **predicted** residual sum of squares (PRESS) = 
$$
\sum_{i=1}^{n} \left(\frac{e_i}{1 - h_{ii}}\right)^2
$$

One observation as test data, the rest as training data. There is a total of  $n$  fits.

LOOCV minimizes bias but maximizes variance.  $\mathrm{MSE}_i$  is calculated using the test data.

**[k-fold cross-validation](https://www.actuarialuniversity.com/hub?tags=05128b41-13b4-41a9-9681-06063b31047f)** =  $CV_{(k)} = \frac{1}{k}$  $\frac{1}{k} \sum_{i=1}^k$  $\sum_{i=1} \text{MSE}_i$  LOOCV is a special case of k-fold CV when  $k = n$ 

> The data is randomly partitioned into k subsets, each subset as test data, the rest as training data. There is a total of k fits.

k-fold CV has higher bias but lower variance. k-fold CV has computational advantage over LOOCV.

### **MODEL COMPARISON**

 $R<sup>2</sup>$  is not suitable for model comparison with different number of predictors since adding more predictors into a model will always improve  $R^2$ .

#### **[Model comparison statistic:](https://www.actuarialuniversity.com/hub?tags=dd2e4bbc-7a35-499a-a14c-026bf78c29df)**

$$
\text{Adjusted } R^2: \qquad R_a^2 = 1 - \frac{\text{RSS}/(n - p - 1)}{\text{TSS}/(n - 1)} = 1 - \frac{n - 1}{n - p - 1} \left( 1 - R^2 \right) = 1 - \frac{s^2}{s_y^2} \qquad \to \qquad R_a^2 \le R^2 \le 1
$$

 $s^2$  is a model-dependent quantity, the model with the highest  $R_a^2$  is equivalent to model one with the smallest MSE.

as  $p$  increases,  $R_a^2$  decrease

**[Mallow's](https://www.actuarialuniversity.com/hub?tags=9c0d9f59-706e-40ef-b4ec-fce2640fab3b)**  $C_p$ :

 $\sqrt{ }$  $\int$  $\mathcal{L}$  $(RSS)_p + 2ps^2$  $\frac{n}{n}$ , An Introduction to Statistical Learning  $(RSS)_p$  $\frac{25Jp}{s^2} - n + 2(p+1)$ , Regression Modeling with Actuarial and Financial Applications

 $\left({\rm RSS}\right)p$  is the residual sum of squares of the current model with  $p$  predictors.

the best model on the basis of  $C_p$  is the model with the lowest  $C_p$ .

**Alternative AI** 

$$
\text{AC:} \qquad \text{AIC} = \frac{(\text{RSS})_p + 2ps^2}{ns^2}
$$

AIC is proportional to  $C_p$ . When used as model selection criteria, they give equivalent results.

**Alternative BIC:** 
$$
BIC = \frac{(RSS)_p + \ln(n)ps^2}{ns^2}
$$

### **Models with the same number of predictors: Models with different number of predictors:**

- The one with the lower SSE is better.
- The one with the higher  $R^2$  is better.

- The one with higher adjusted  $R^2$  is better
- The one with lower Mallow's  $C_p$  is better
- $\bullet$  The one with lower AIC/BIC is better.
- The one with lower cross-validation is better.

### **SUBSET SELECTION**

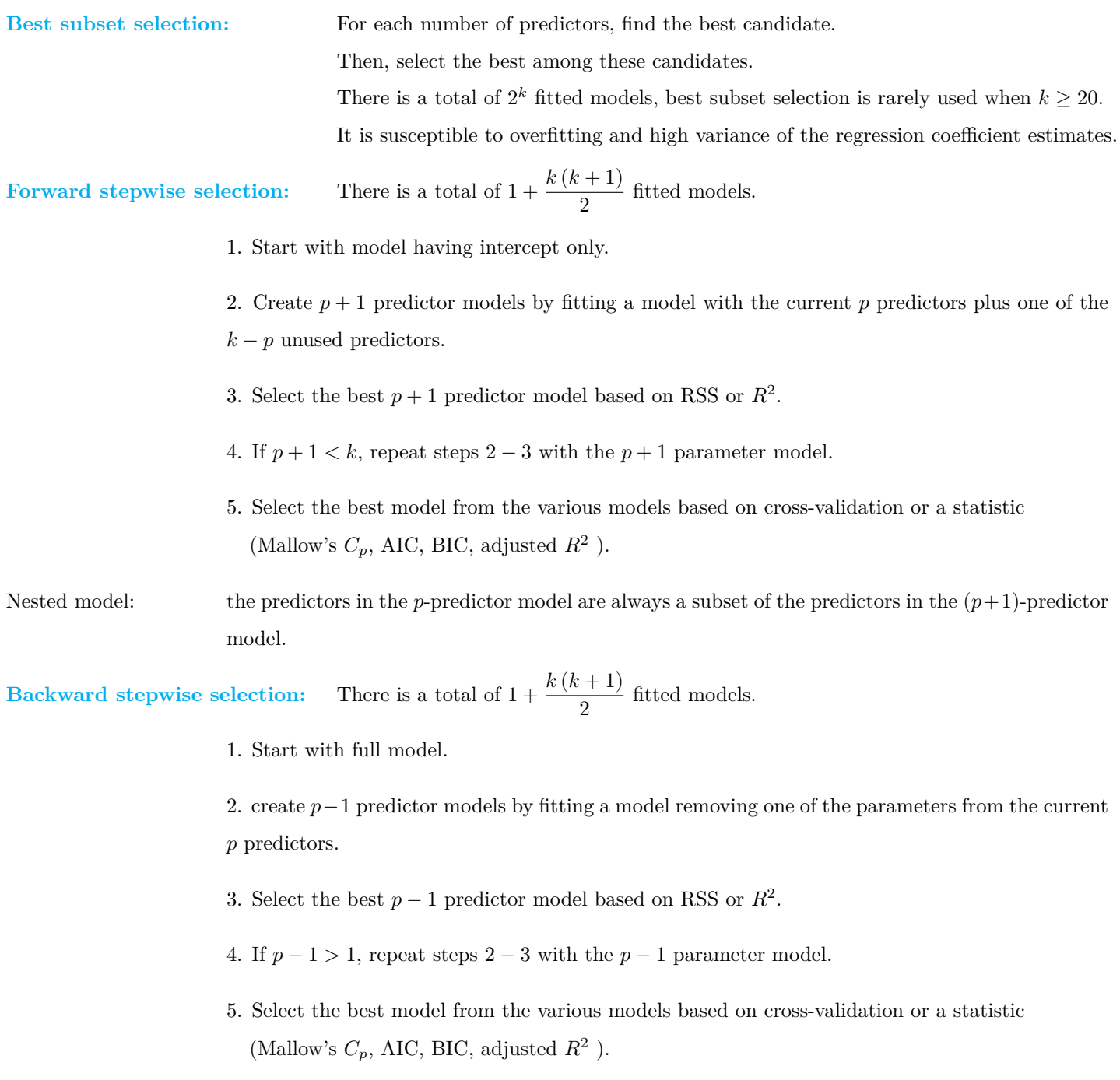

Backward selection cannot be implemented in the high-dimensional setting with  $n \leq k$ 

### $a/s/m$

.

# **SHRINKAGE METHODS**

**[Shrinkage methods:](https://www.actuarialuniversity.com/hub?tags=a8f43a01-f9ad-40b1-930d-b2596a5713dc)** Reduce the variance of the coefficient estimators and improve the prediction accuracy of the model

Ridge regression and the lasso apply a specific penalty function to the sum of square differences.

**[Ridge regression:](https://www.actuarialuniversity.com/hub?tags=6b0f6a48-13b4-4074-8f37-422a78ecef3b)** 1

Minimize 
$$
\sum_{i=1}^{n} [y_i - (\beta_0 + \beta_1 x_{i1} + \dots + \beta_p x_{ip})]^2 + \lambda \sum_{j=1}^{p} \beta_j^2
$$
 where  $\lambda \ge 0$ ,  $\lambda$  is the **tuning parameter** or  
Minimize 
$$
\sum_{i=1}^{n} [y_i - (\beta_0 + \beta_1 x_{i1} + \dots + \beta_p x_{ip})]^2
$$
 subject to 
$$
\sum_{j=1}^{p} |\beta_j| \le s
$$
, *s* is the **budget parameter**.

Shrinkage penalty not applied to  $\beta_0$  and **[Standardization of predictors](https://www.actuarialuniversity.com/hub?tags=33e33c4d-3021-40e9-98e3-90ad343ef411)**  $\tilde{x}_{ij} = \frac{x_{ij}}{\sqrt{n}}$  $\sum_{n=1}^{\infty}$  $\sum_{i=1}^{n} (x_{ij} - \bar{x}_j)^2 / n$ 

- When  $\lambda = 0$ , the shrinkage penalty vanishes and ridge regression is identical to least squares regression.
- The larger the value of  $\lambda$ , the more of a price we have to pay for making the coefficient estimates non-zero.
- When  $\lambda \to \infty$ , the shrinkage penalty dominates and the coefficient estimates have no choice but to be all zero, and the model becomes the null model

**[Lasso regression:](https://www.actuarialuniversity.com/hub?tags=bae21285-89c5-442c-8856-fc8aa0cc1d7a)** 

Minimize 
$$
\sum_{i=1}^{n} [y_i - (\beta_0 + \beta_1 x_{i1} + \dots + \beta_p x_{ip})]^2 + \lambda \sum_{j=1}^{p} |\beta_j|
$$
or  
Minimize 
$$
\sum_{i=1}^{n} [y_i - (\beta_0 + \beta_1 x_{i1} + \dots + \beta_p x_{ip})]^2
$$
subject to 
$$
\sum_{j=1}^{p} |\beta_j| \leq s
$$

The lasso shrinking the coefficient estimates to be exactly zero when the tuning parameter  $\lambda$  is large enough. (Variable Selection)

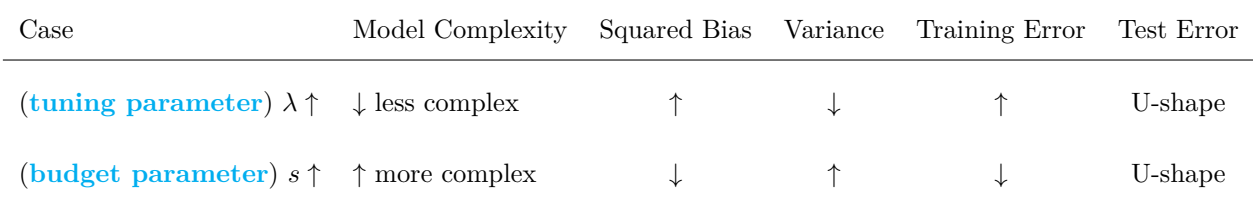

- When  $s = 0$  (equivalently,  $\lambda = \infty$ ), all of the coefficient estimates are forced to be zero, resulting in perfect shrinkage.
- As  $s$  increases, so does the flexibility of the model
- As  $s \to \infty$ , there is essentially no constraint on the coefficient estimates, which is the least squares regression.

$$
\|\cdot\|_{1}(\ell_{1} \text{ norm})\colon \left\|\widehat{\beta}_{\lambda}\right\|_{1} = |\beta_{1,\lambda}| + \dots + |\beta_{p,\lambda}| \,, \qquad \|\cdot\|_{2}(\ell_{2} \text{ norm})\colon \left\|\widehat{\beta}_{\lambda}\right\|_{2} = \sqrt{\beta_{1,\lambda}^{2} + \dots + \beta_{p,\lambda}^{2}}
$$
  
**Coefficient estimates:**  $\widehat{\beta}_{i}^{R} = \frac{y_{i}}{1+\lambda}$  and  $\widehat{\beta}_{i}^{L} = \begin{cases} y_{i} - \lambda/2, & \text{if } y_{i} > \lambda/2 \\ y_{i} + \lambda/2, & \text{if } y_{i} < -\lambda/2 \\ 0, & \text{if } |y_{i}| \leq \lambda/2 \end{cases}$ 

Subset selection and shrinkage methods can sidestep the curse of dimensionality (the test error tends to increase with the dimensionality)

# **Generalized Linear Model**

# **GENERALIZED LINEAR MODELS**

**[Linear exponential family of distributions:](https://www.actuarialuniversity.com/hub?tags=178869e6-a556-428f-889e-5ed38e006338)**  $f(y; \theta, \phi) = \exp\left[\frac{y\theta - b(\theta)}{\theta}\right]$  $\left[\frac{b(\theta)}{\phi}+S(y,\phi)\right]$ 

•  $\phi$  is the scale parameter. •  $b(\theta)$  and  $S(y, \phi)$  are functions of  $\theta$  and  $y, \phi$ , respectively.

| Distribution                                      | $\theta$                 | $b(\theta)$                      | $\phi$      |
|---------------------------------------------------|--------------------------|----------------------------------|-------------|
| Binomial, $Bin(n, \pi)(n$ is known)               | $\ln[\pi/(1-\pi)]$       | $n \ln (1 + e^{\theta})$         | 1           |
| Normal, N $(\mu, \sigma^2)$                       | $\mu$                    | $\theta^2/2$                     | $\sigma^2$  |
| Poisson $(\lambda)$                               | $\ln \lambda$            | $e^{\theta}$                     | 1           |
| Gamma, $\Gamma(\alpha, \gamma)$                   | $-\gamma/\alpha$         | $-\ln(-\theta)$                  | $1/\alpha$  |
| Inverse Gaussian, IG $(\mu, \lambda)$             | $-1/\left(2\mu^2\right)$ | $-\sqrt{-2\theta}$               | $1/\lambda$ |
| Negative binomial, $NB(r, p)(r \text{ is known})$ | $ln(1-p)$                | $-r\ln\left(1-e^{\theta}\right)$ | 1           |

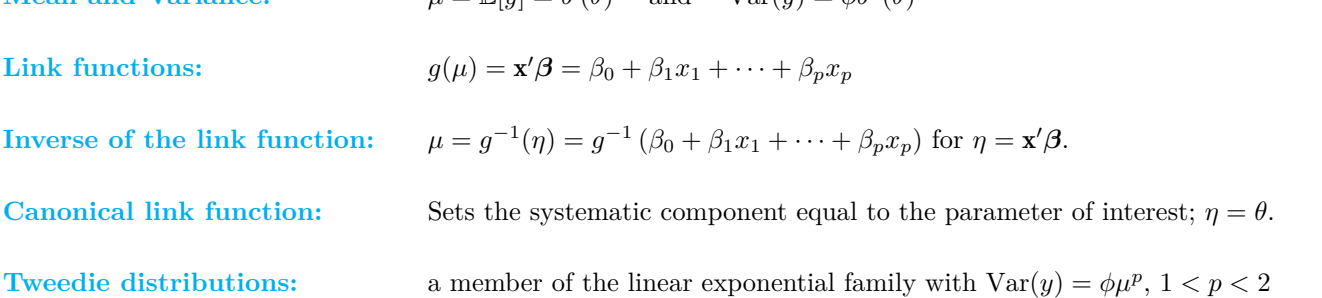

#### **Members of exponential family in canonical form:**

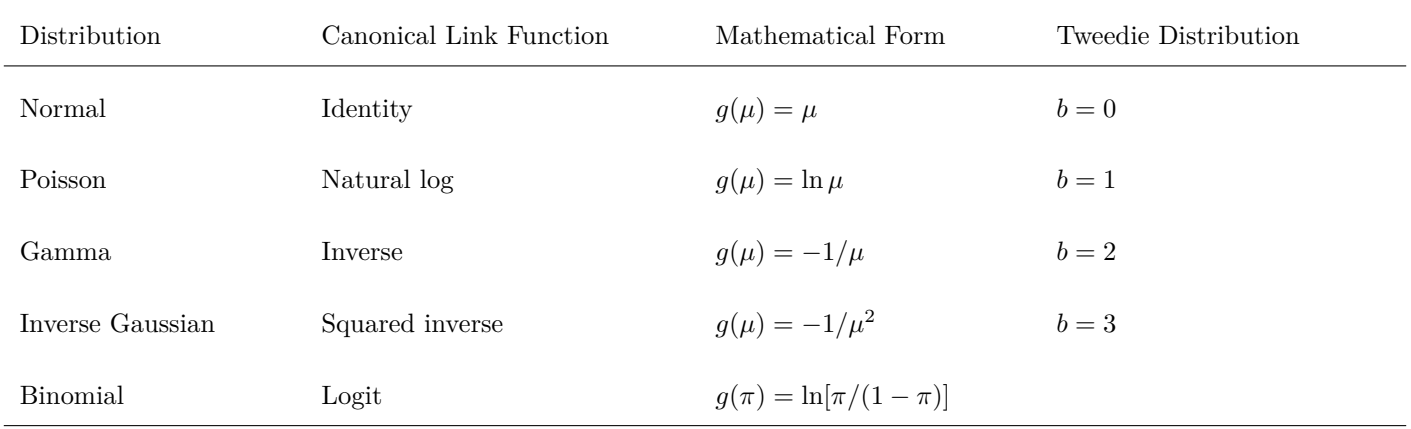

 $a/s/m$ 

# **ESTIMATION**

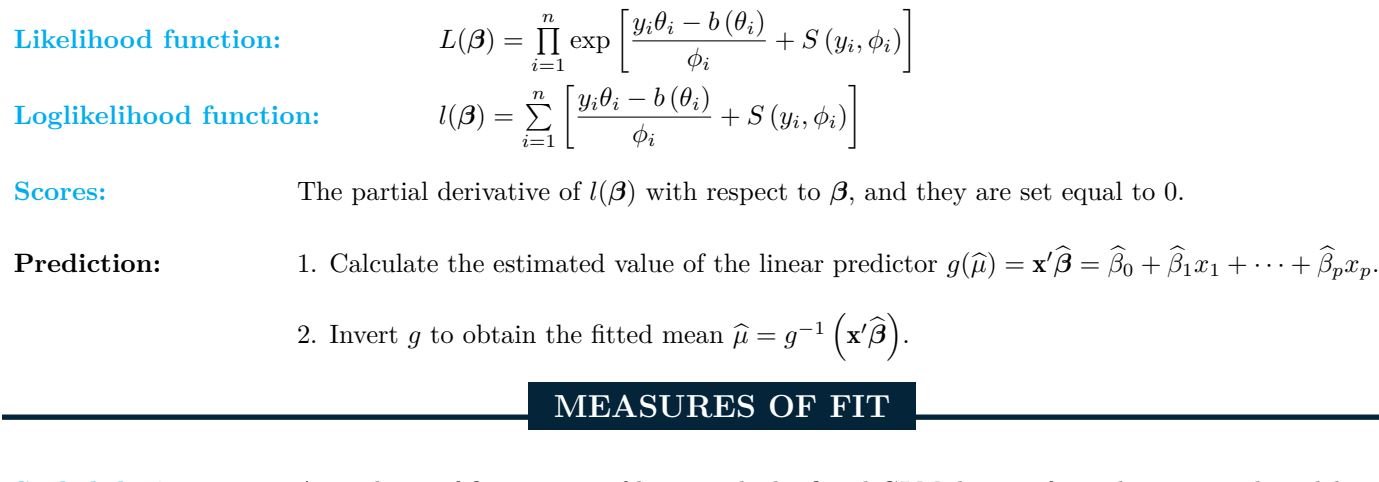

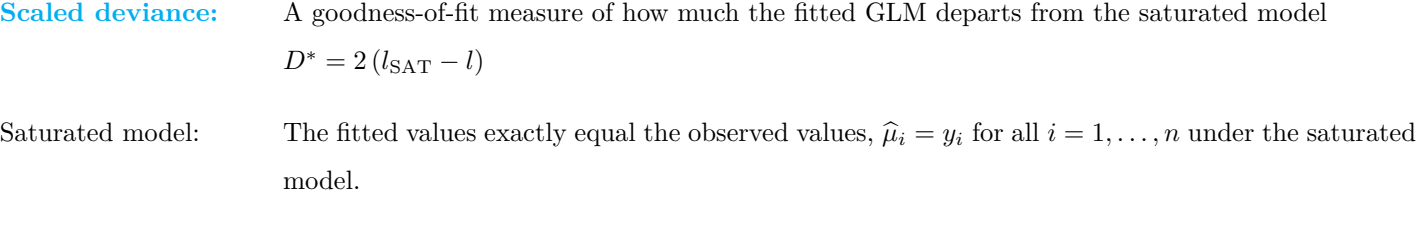

**[Deviance](https://www.actuarialuniversity.com/hub?tags=ab17a1c4-1fc9-4cec-ae8e-3a5345fd354a)** The scaled deviance multiplied by the scale parameter  $\phi$ :  $D = \phi D^*$ 

#### **Derive and calculate the (scaled) deviance**:

step 1: Write a generic expression for the loglikelihood function in terms of the unknown means  $\mu_1, \ldots, \mu_n$ .

- step 2: Make the substitutions  $\mu_i \to y_i$  for the saturated model and  $\mu_i \to \hat{\mu}_i$  for the fitted model to obtain  $l_{\text{SAT}}$  and l, respectively.
- step 3: Determine the scaled deviance  $D^* = 2(l_{\text{SAT}} l)$  in terms of the  $y_i$ 's and  $\hat{\mu}_i$ 's.

step 4: Multiply the scaled deviance by the scale parameter  $\phi$  to get the deviance.

$$
Max-scaled \ R^2: \qquad R_{ms}^2 = \frac{R^2}{R_{\text{SAT}}^2} = \frac{R^2}{1 - \left[\exp\left(l_0/n\right)\right]^2} \text{ where } R^2 \text{ can be defined as } R^2 = 1 - \left[\frac{\exp\left(l_0/n\right)}{\exp(l/n)}\right]^2
$$

 $l_0$  is the maximized loglikelihood of the null model

Pseudo-R<sup>2</sup>: 
$$
pseudo-R^{2} = \frac{l - l_{0}}{l_{\text{SAT}} - l_{0}}
$$

**Three major forms of residuals in generalized linear model**

Pearson residuals: 
$$
r_i = \frac{y_i - \hat{\mu}_i}{\sqrt{\widehat{\text{Var}}(y_i)}}
$$
,  $q_i = \frac{y_i - \hat{\mu}_i}{\sqrt{\hat{\mu}_i}}$  (Poisson)  $q_i = \frac{y_i - \hat{\mu}_i}{\sqrt{\hat{\mu}_i (1 - \hat{\mu}_i)}}$  (Bernoulli)  
Answer *h* is a transformation that makes *h*(*u*) approximately normally distri

where h is a transformation that makes  $h(y_i)$  approximately normally distributed.

**Deviance residuals:** 
$$
d_i = sign (y_i - \hat{y}_i) \sqrt{2 (\ln f(y_i; \theta_{i,SAT}) - \ln f(y_i; \hat{\theta}_i))}
$$
 where  $\sum_{i=1}^{n} d_i^2 = D^*$ .

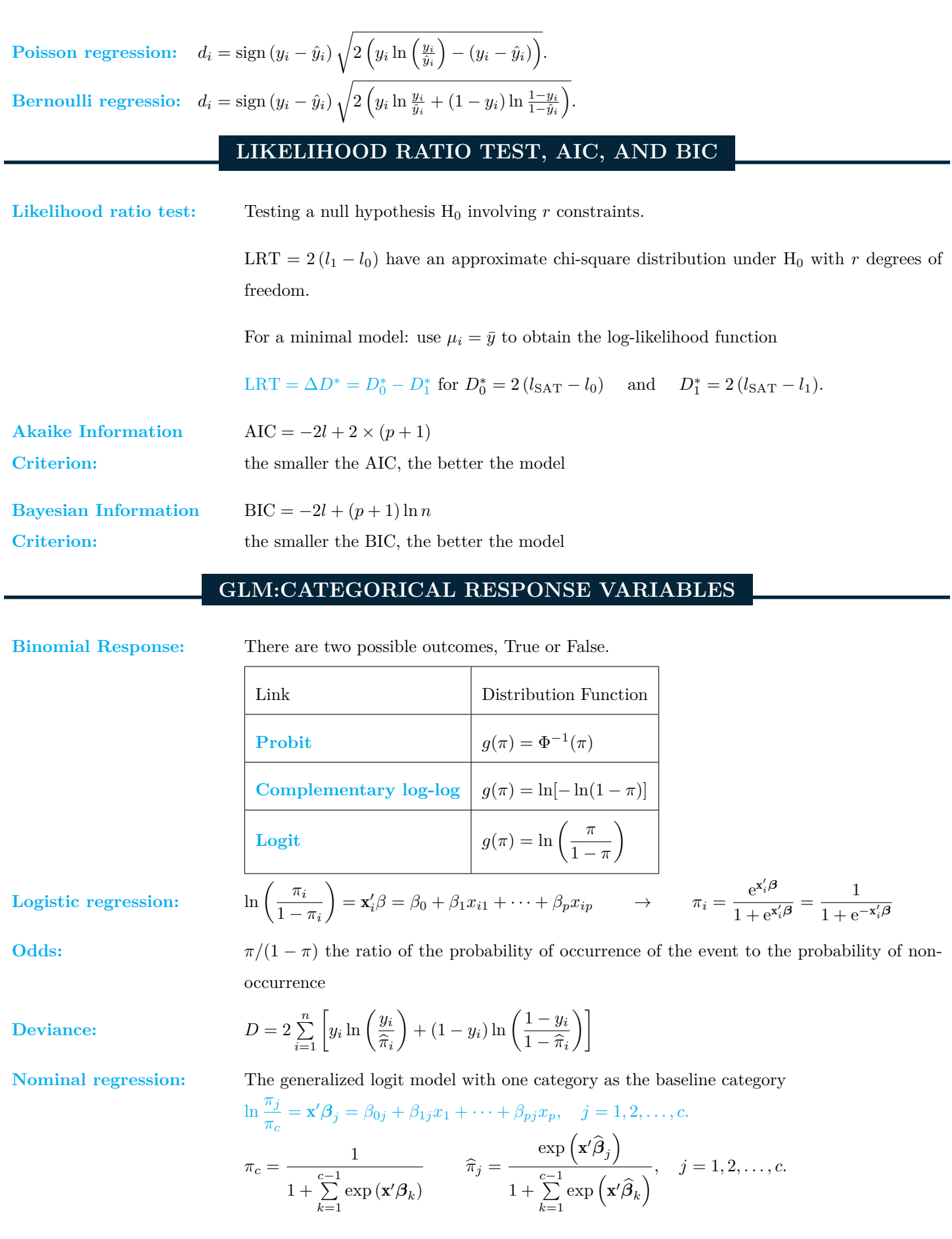

www.ACTEXLearning.com www.actuarialbookstore.com www.studymanuals.com

**[Ordinal regression:](https://www.actuarialuniversity.com/hub?tags=9284ccee-c2ce-476a-8496-95741254984b)** Cumulative logit model and Proportional odds model

**[Cumulative logit model:](https://www.actuarialuniversity.com/hub?tags=f832b07e-11cf-4c96-8764-29c3a2608879)** ln

$$
\frac{\tau_j}{1 - \tau_j} = \ln \frac{\pi_1 + \dots + \pi_j}{\underbrace{\pi_{j+1} + \dots + \pi_c}}_{\text{complement of } \pi_1 + \dots + \pi_j}
$$

**[Proportional odds model:](https://www.actuarialuniversity.com/hub?tags=73bcda3d-d544-4fde-aade-2861ae3868a2)**  $\ln \frac{\tau_j}{1 - \tau_j} = \beta_{0j} + \underbrace{\beta_1 x_1 + \cdots + \beta_p x_p}$  $d$ oes not depend on  $j$ 

#### **GLM:COUNT RESPONSE VARIABLES**

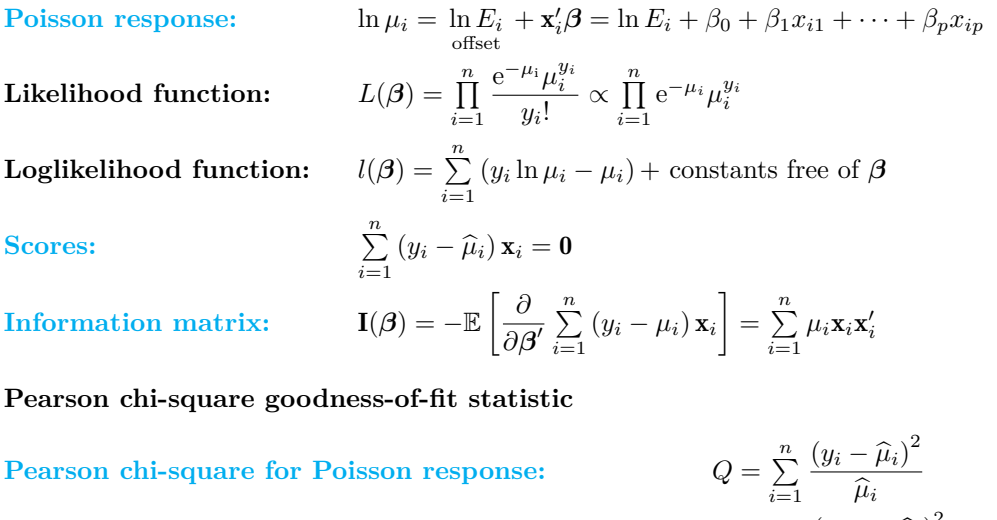

[Pearson chi-square for Binomial response:](https://www.actuarialuniversity.com/hub?tags=cda8bc94-8aa3-4402-ab51-80ee2e7202d5)

$$
Q = \sum_{i=1}^{\infty} \frac{(y_i - \mu_i)}{\widehat{\mu}_i}
$$

$$
Q = \sum_{j=0}^{m} \frac{(n_j - n\widehat{p}_j)^2}{n\widehat{p}_j}
$$

**[Overdispersion:](https://www.actuarialuniversity.com/hub?tags=27456873-de16-48e8-bc70-32394e9573d6)** The variance of the response variable exceed its mean **[Quasi-likelihood:](https://www.actuarialuniversity.com/hub?tags=bba12a91-7e06-4fe8-a47d-1d5899b960fc)**  $Var(y) = \phi v(\mu) = \phi \mu \rightarrow \hat{\phi} = \frac{1}{n - (n-1)^2}$  $\frac{1}{n-(p+1)}\sum_{i=1}^{n}$  $\sum_{i=1}^n \frac{(y_i - \widehat{\mu}_i)^2}{\widehat{\mu}_i}$  $\widehat{\mu}_i$ **[Negative binomial:](https://www.actuarialuniversity.com/hub?tags=9a9915f6-f732-4176-9418-48bb4614a665)**  $\mu = r(1-p)/p$  and  $Var(Y) = \phi\mu$  where  $\phi = 1/p$ **[Zero-inflated models:](https://www.actuarialuniversity.com/hub?tags=50dea7a2-2568-413e-9e87-913d1676c192)**  $\sqrt{ }$  $\int$  $\overline{\mathcal{L}}$  $= 0$ , with probability  $\pi_i$  $\sim g_i(\cdot)$ , with probability  $1 - \pi_i$ and  $Pr(y_i = j) =$  $\sqrt{ }$  $\int$  $\overline{a}$  $\pi_i + (1 - \pi_i) g_i(0)$ , for  $j = 0$ ,  $(1 - \pi_i) g_i(j),$  for  $j = 1, 2, \ldots$ .  $\mathbf{E}[y_i] = (1 - \pi_i) \mu_i$  and  $\text{Var}(y_i) = (1 - \pi_i) \mu_i + \mu_i^2 \pi_i (1 - \pi_i) > \mathbf{E}[y_i]$  $\rightarrow$  handle overdispersion **[Hurdle models:](https://www.actuarialuniversity.com/hub?tags=2289fa74-6937-4dff-bf9c-b24b927b2504)**  $\sqrt{ }$  $\int$  $\overline{\mathcal{L}}$  $= 0,$  with probability  $\pi_i$  $\sim \frac{g_i(\cdot)}{1 - g_i(0)},$  with probability  $1 - \pi_i$ and  $Pr(y_i = j) =$  $\sqrt{ }$  $\int$  $\overline{a}$  $\pi_i$ , for  $j = 0$ ,  $k_i g_i(j)$ , for  $j = 1, 2, ...,$ with  $k_i = (1 - \pi_i) / (1 - g_i(0))$ 

 $a/s/m$ 

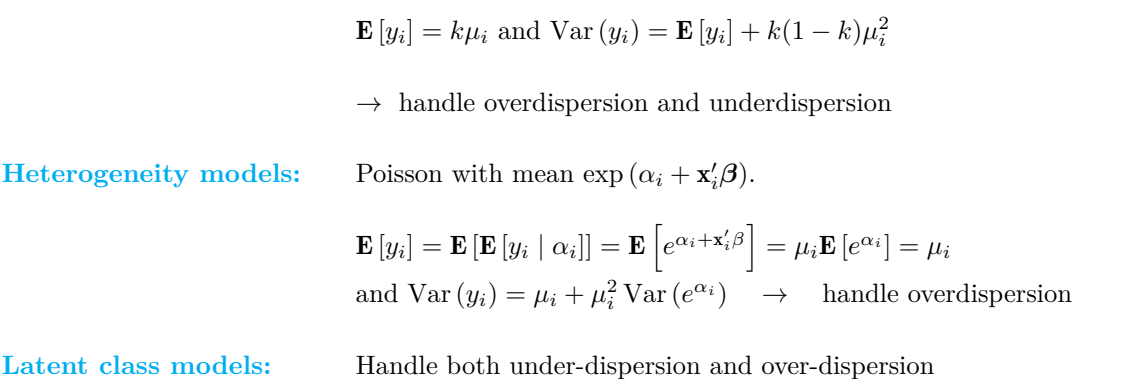

# **Time Series**

### **TREND AND SEASONAL**

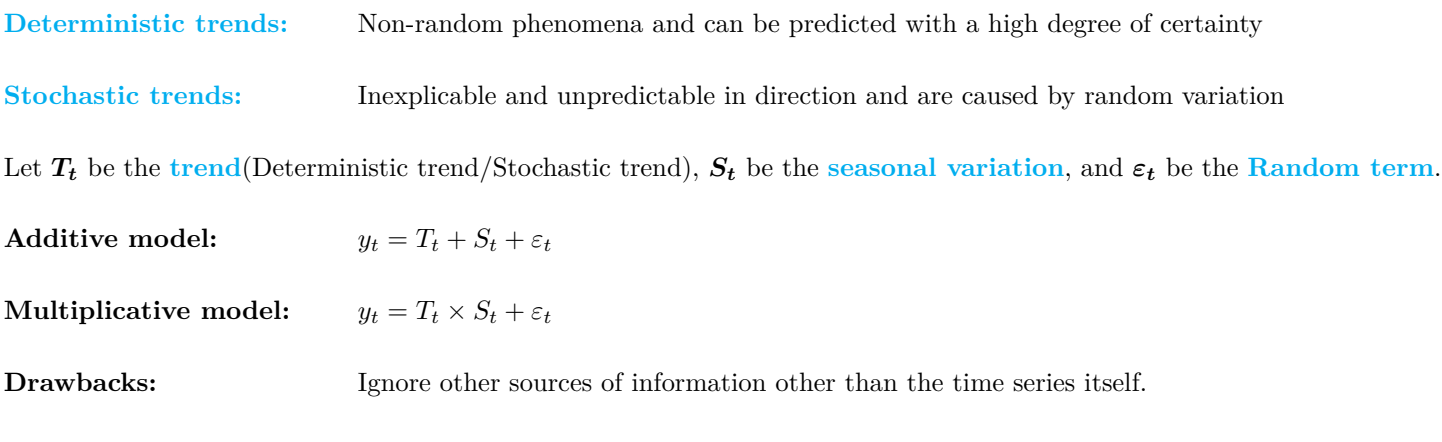

Give the most weight to observations at the beginning and at the end of series.

### **STATIONARITY AND AUTOCORRELATIONS**

**Stationary:** Properties like mean and variance do not depend on the time.

**[Weakly stationary:](https://www.actuarialuniversity.com/hub?tags=1f03df3d-8560-4168-8b24-06c0db1b053e)** Stationary in mean and variance, the covariance between  $y_{t-k}$  and  $y_t$  depends on the two time points  $t + k$  and t only through the time lag |k|.

#### **Lag-**k **autocorrelation**

Ture autocorrelation:  $\rho_k = \text{Corr}(y_t, y_{t-k}) = \frac{\text{Cov}(y_t, y_{t-k})}{\sqrt{\text{Var}(y_t)\text{Var}(y_{t-k})}}$  $=\frac{\text{Cov}(y_t, y_{t-k})}{2}$  $\sigma_y^2$ [Sample autocorrelation:](https://www.actuarialuniversity.com/hub?tags=ae7a225d-91fa-4b07-bfeb-43eddd020fef)  $\sum_{i=1}^{T}$  $\sum_{t=k+1} (y_{t-k} - \bar{y}) (y_t - \bar{y})$  $\sum_{i=1}^{T}$  $\sum_{t=1}^{1} (y_t - \bar{y})^2$  $r_0$  is always equal to 1:  $\,$  $\sum_{i=1}^{T}$  $\sum_{t=1} (y_t - \bar{y})(y_t - \bar{y})$  $\sum_{i=1}^{T}$  $\sum_{t=1}^{\infty} (y_t - \bar{y})^2$  $= 1$ 

**[Correlogram:](https://www.actuarialuniversity.com/hub?tags=0269e02b-6ef8-4b95-8405-e61e0b2d51f9)** Axes: The x-axis of the correlogram gives the lag k and the y-axis represents the sample autocorrelation. Critical bands: the approximate 95% critical bands for the hypothesis that the population autocorrelations are equal to zero, the two critical bands are horizontal lines positioned at  $= \pm 2/\sqrt{T}$ **WHITE NOISE AND RANDOM WALKS** A [white noise](https://www.actuarialuniversity.com/hub?tags=0cdaaa88-7f28-4f6a-b27c-363da246fb9b) time series  $c_t$  is a stationary time series:  $c_t \stackrel{iid}{\sim} N(\mu_c, \sigma_c^2)$ **Mean:**  $E[c_t] = \mu_c$ 

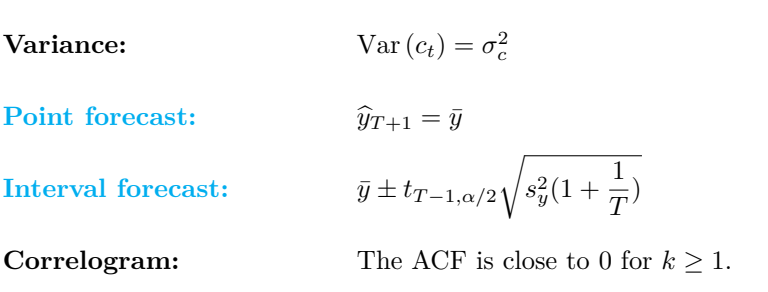

A **[random walk](https://www.actuarialuniversity.com/hub?tags=331f8628-4c93-4af4-97a7-70352c197349)** is a nonstationary time series:  $y_t = y_{t-1} + c_t = y_0 + (c_1 + \cdots + c_t)$ 

[The difference of a random walk is a white noise](https://www.actuarialuniversity.com/hub?tags=4e939fba-6cc4-4b62-923e-21e2a6aa0281)

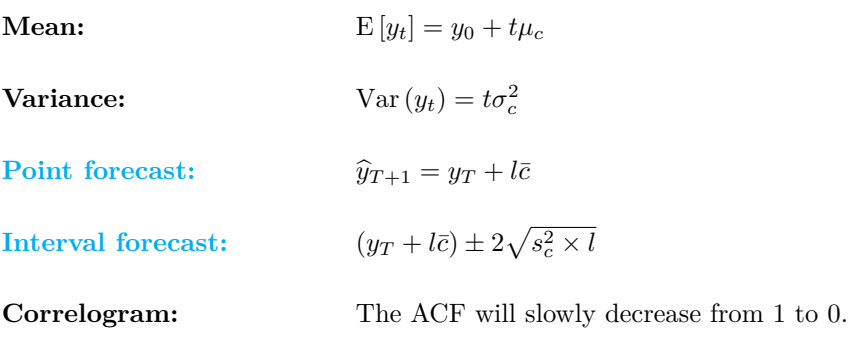

### **SMOOTHING**

### **[Moving Averages](https://www.actuarialuniversity.com/hub?tags=3237b17c-ee0d-4854-9777-773b8a06d521)**

Moving average of length 
$$
k
$$
 at time  $t$ :

\n
$$
\hat{s}_t = \frac{y_t + y_{t-1} + \dots + y_{t-k+1}}{k} = s_{t-1} + \frac{y_t - y_{t-k}}{k}
$$
\nDouble moving average smoothing:

\n
$$
\hat{s}_t^{(2)} = \frac{\hat{s}_t + \hat{s}_{t-1} + \dots + \hat{s}_{t-k+1}}{k}
$$
\nPoint forecast:

\n
$$
\hat{y}_{T+l} = \hat{y}_T + b_{1,T} \times l \text{ for all } l \geq 0 \text{ and } b_{1,T} = \frac{2}{k-1} \left( \hat{s}_T - \hat{s}_T^{(2)} \right).
$$

Double moving average smoothing:

Moving average of length  $k$  at time  $t$ :

#### **[Exponential Smoothing](https://www.actuarialuniversity.com/hub?tags=434bf8d1-b3f1-4180-a806-3cd556a99096)**

**SS** one-step

Simple exponential smoothing  
\n
$$
\hat{s}_t = \frac{y_t + wy_{t-1} + w^2y_{t-2} + \cdots + w^{t-1}y_1 + w^ty_0}{1/(1-w)}, \quad t = 0, 1, \ldots
$$
\n
$$
\hat{s}_t = \hat{s}_{t-1} + (1-w)(y_t - \hat{s}_{t-1}) = (1-w)y_t + w\hat{s}_{t-1}.
$$
\nDouble exponential smoothing  
\n
$$
\hat{s}_t^{(2)} = \frac{s_t + ws_{t-1} + w^2s_{t-2} + \cdots + w^{t-1}s_1 + w^ts_0}{1/(1-w)} = (1-w)s_t + w\hat{s}_{t-1}^2.
$$
\nPoint forecast:  
\n
$$
\hat{y}_{T+1} = b_{0,T} + b_{1,T} \times \text{ for all } l \ge 0,
$$
\n
$$
b_{0,T} = 2\hat{s}_T - \hat{s}_T^{(2)}, \text{ and } b_{1,T} = \frac{1-w}{w} \left(\hat{s}_T - \hat{s}_T^{(2)}\right)
$$
\nSS one-step prediction error:  
\nSS(w) :=  $\sum_{l=1}^{m} (y_t - \hat{s}_{t-1})^2$   
\n**AUTOREGRESSIVE MODEL**  
\nFirst-order AR model or AR(1):  
\n
$$
Y_t = \beta_0 + \beta_1 y_{t-1} + \varepsilon_t
$$
\nThe model is stationary if  $|\beta_1| < 1$   
\nif  $\beta_1 = 0$ , then the model reduces to a white noise process.  
\nif  $\beta_1 = 1$ , then model reduces to a white noise process.  
\n
$$
\text{H}[y_t] = \frac{\beta_0}{1-\beta_1}
$$
\n
$$
\text{Var}(y_t) = \frac{1}{1-\beta_1^2}
$$
\n
$$
\rho_k = \frac{\text{Cov}(y_t, y_{t-k})}{\text{Var}(y_t)} = \beta_1^k
$$
\nParameter Estimation:  
\n
$$
\hat{\beta}_1 = \frac{\frac{\beta_0}{1-\beta_1}}{\frac{\beta_0}{1-\beta_1}} \qquad \text{Var}(y_t) = \frac{\tau}{1-\beta_1^2}
$$
\nwhere  $\tilde{y}_{1,T-1} = \sum_{l=2}^{T} y_l/(T-1)$   
\n
$$
\hat{\beta}_0 = y_{2,T} - \hat{\beta}_
$$

If  $\phi = 1$  (and  $\beta_1 = 0$ ), then the model retrieves a random walk model  $y_t = y_{t-1} + \beta_0 + \varepsilon_t$ .

If  $\phi < 1$  (and  $\beta_1 = 0$ ), then the model becomes an AR(1) model

If  $\phi = 0$ , then the model reduces to the linear trend model  $y_t = \beta_0 + \beta_1 t + \varepsilon_t$ 

### **SEASONAL MODELS**

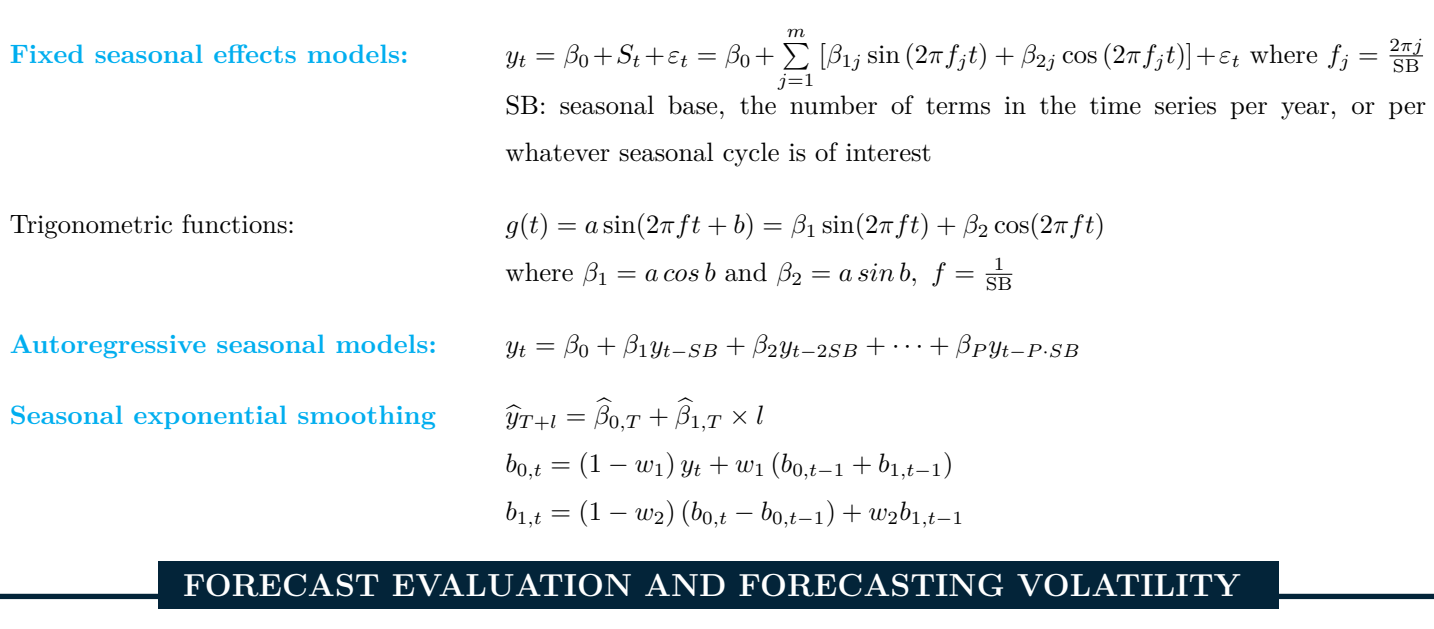

To evaluate a forecast, we use out-of-sample validation techniques.

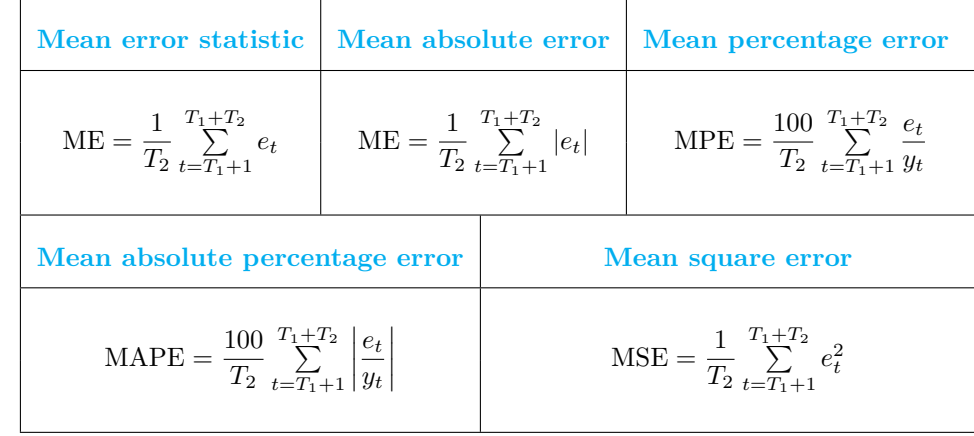

 $\mathbf{ARCH}(p)$ :  $\tau_t^2 = w + \gamma_1 \varepsilon_{t-1}^2 + \cdots + \gamma_p \varepsilon_{t-p}^2 = \sigma_t^2 = w + \sum_{i=1}^p \tau_i^2$  $\sum_{j=1}^{n} \gamma_j \varepsilon_{t-j}^2$ where  $w > 0$  and  $\gamma_1, \ldots, \gamma_p$  are non-negative **[unconditional variance:](https://www.actuarialuniversity.com/hub?tags=68e15732-33d4-4ead-abb7-7b1f5bc72ea7)**  $Var(\varepsilon_t) = \frac{w}{\sigma_t}$ 

$$
\varepsilon_t) = \frac{p}{1 - \sum_{j=1}^p \gamma_j}
$$

Forcast:

$$
\widehat{\sigma}_{T+k}^2 = w + \gamma_1 \widehat{\sigma}_{T+k-1}^2 + \dots + \gamma_{k-1} \sigma_{T+1}^2 + \gamma_k \varepsilon_T^2 + \dots + \gamma_p \varepsilon_{T+k-p}^2
$$

### **[GARCH\(](https://www.actuarialuniversity.com/hub?tags=b1388d22-66ed-4de6-8f1e-f17e18772a46)**p**):** σ

$$
\sigma_t^2 = w + \gamma_1 \varepsilon_{t-1}^2 + \dots + \gamma_p \varepsilon_{t-p}^2 + \delta_1 \sigma_{t-1}^2 + \dots + \delta_q \sigma_{t-q}^2
$$
  
where all the parameters are non-negative with 
$$
\sum_{i=1}^p \gamma_i + \sum_{j=1}^q \delta_j < 1
$$

**[unconditional variance:](https://www.actuarialuniversity.com/hub?tags=fd808569-ab7d-4712-b8b5-c2df2e301046)** Va

$$
\operatorname{ar}(\varepsilon_t) = \frac{w}{1 - \left(\sum\limits_{i=1}^p \gamma_i + \sum\limits_{j=1}^q \delta_j\right)}
$$

 $x_{T+k}^2 = w + (\gamma_1 + \delta_1) \hat{\sigma}_{T+k-1}^2$ 

Forcast:

 $a/s/m$ 

**K-NEAREST NEIGHBORS**

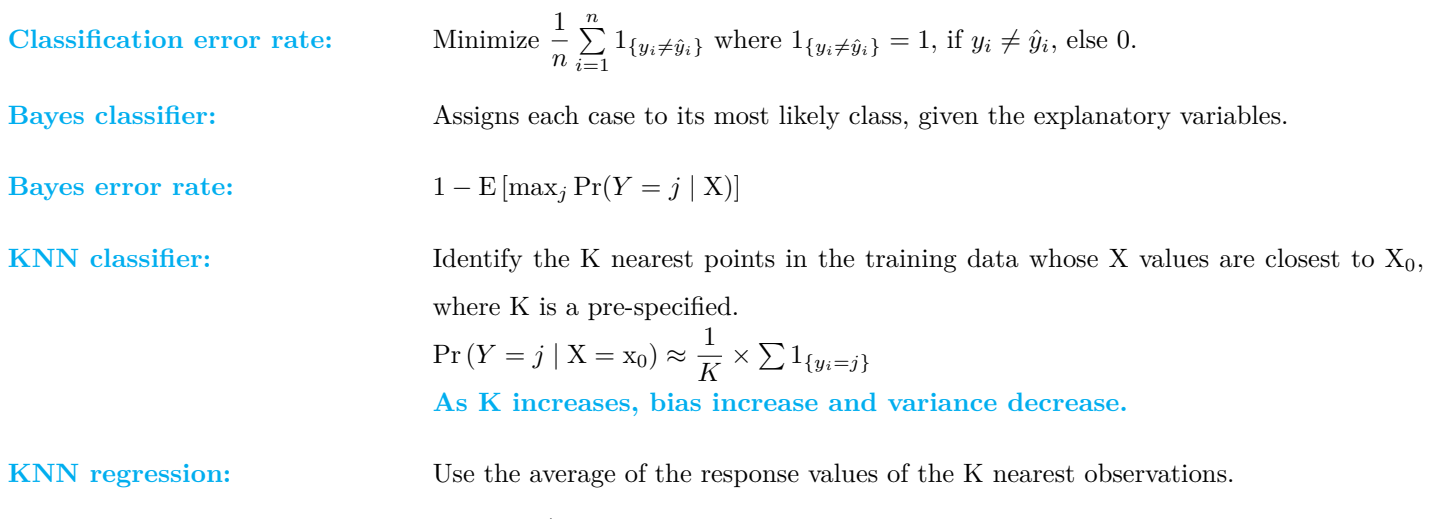

 $\hat{f}(\mathbf{x}_0) = \frac{1}{K} \times \sum y_i$ 

# **DECISION TREE**

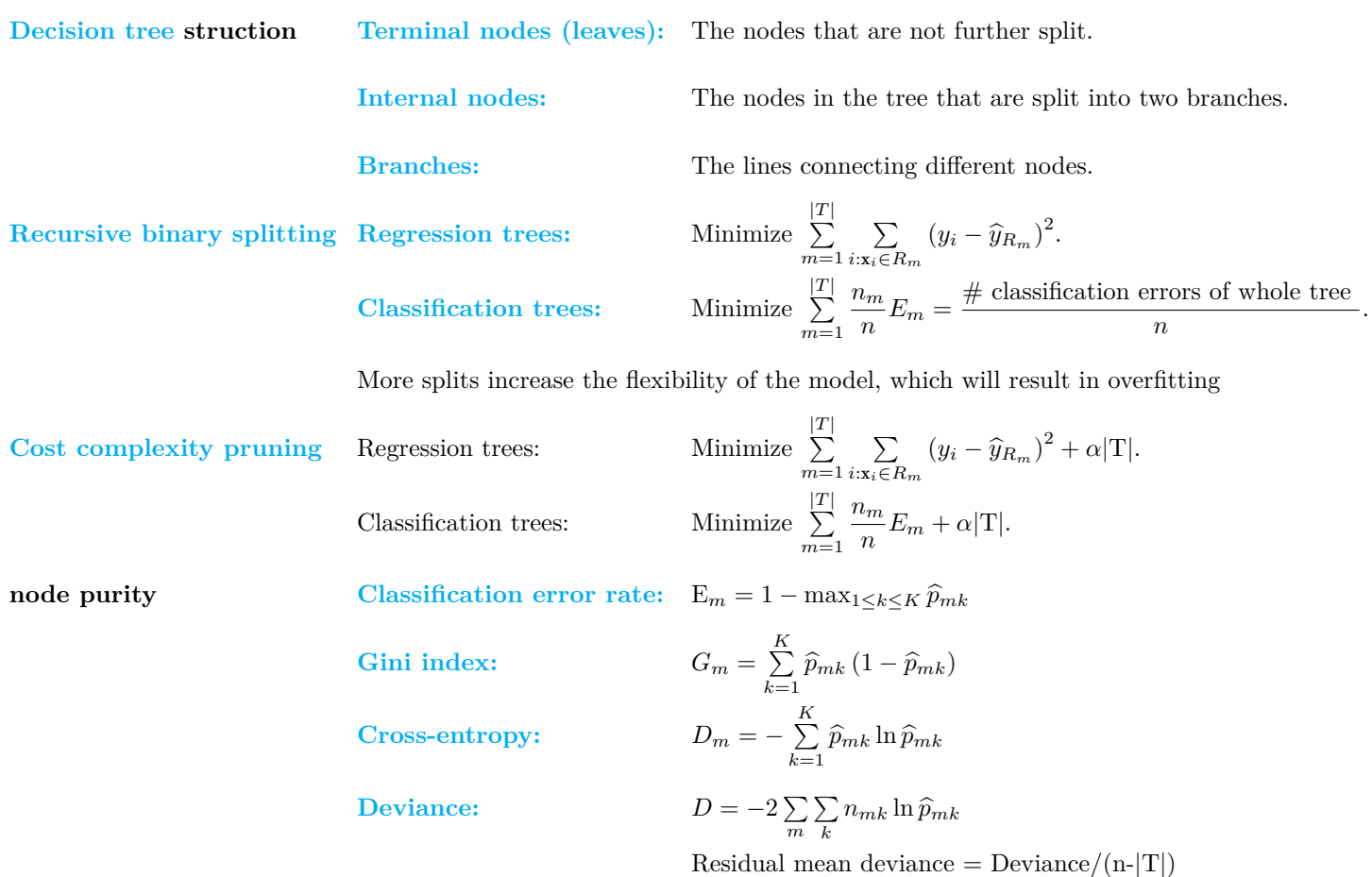

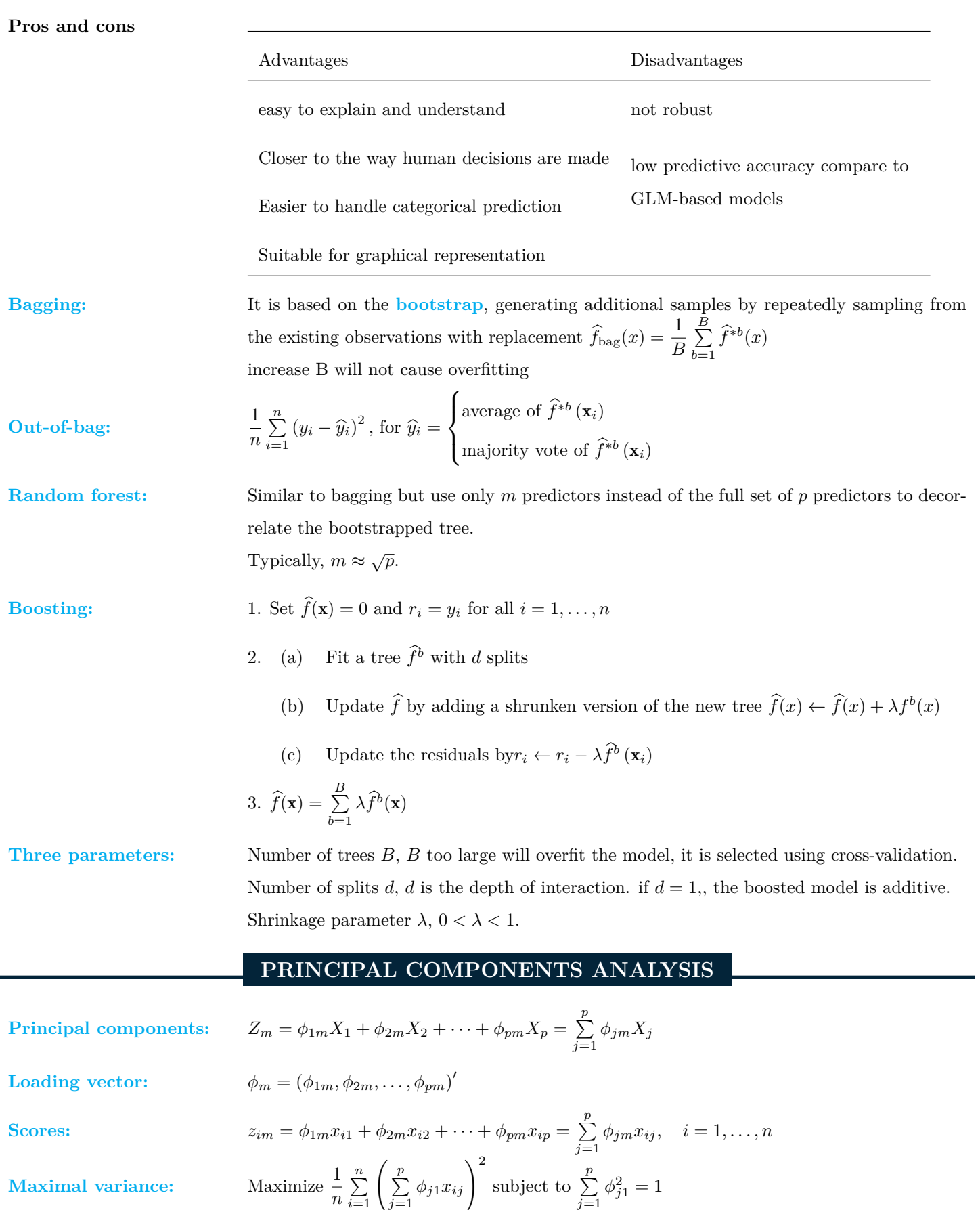

 $j=1$ 

**Higher-order PCs:** It is orthogonal (uncorrelated) with the first principal component. The variance of the second principal component is always smaller than that of the first principal component.

**[Biplot:](https://www.actuarialuniversity.com/hub?tags=4b916f95-553d-429e-8cc6-20836eca6d92)** Plotting the first two PCs against each other allows us to visualize the data in a twodimensional scatterplot.

**[Approximation formula:](https://www.actuarialuniversity.com/hub?tags=ae1599ef-1a90-4d26-a420-cb52ae86f9f0)**  $x_i$ 

$$
j \approx \sum_{m=1}^{M} z_{im} \phi_{jm}
$$

M

1

The higher the value of  $M$ (the number of principal components to use), the more accurate the approximation.

> 2 im

 $j=1$  $x_{ij}^2$ 

 $i=1$ 

**[Uniqueness:](https://www.actuarialuniversity.com/hub?tags=41cf8601-02d2-4a24-b09a-8d9ad123eb67)** Principal component loading vectors  $\phi_m$ 's are unique up to a sign flip.

#### **[Proportion of variance explained](https://www.actuarialuniversity.com/hub?tags=e4b51d07-ef9d-4d19-9e31-b9e438fe12e0)**

Total variance:

Variance of mth PC:

$$
\sum_{j=1}^{p} \frac{1}{n} \sum_{i=1}^{n} x_{ij}^{2}
$$
\n
$$
\frac{1}{n} \sum_{i=1}^{n} z_{im}^{2} = \frac{1}{n} \sum_{i=1}^{n} \left( \sum_{j=1}^{p} \phi_{jm} x_{ij} \right)^{2}
$$
\n
$$
PVE_{m} = \frac{\text{variance of } m\text{th } PC}{\text{total variance}} = \frac{\sum_{i=1}^{n} z_{ij}^{2}}{\sum_{i=1}^{n} \sum_{j=1}^{p} z_{ij}^{2}}
$$

[PVE:](https://www.actuarialuniversity.com/hub?tags=e4b51d07-ef9d-4d19-9e31-b9e438fe12e0) PVE<sub>m</sub>

$$
\text{PVE}_1 \geq \text{PVE}_2 \geq \cdots \geq \text{PVE}_M
$$

#### **[Principal Components Regression](https://www.actuarialuniversity.com/hub?tags=87391657-adbf-449c-b57b-8b0375701c62)**

**[Dimension reduction:](https://www.actuarialuniversity.com/hub?tags=094e5b55-a2b2-4b27-b0ef-be5bfae2f6a6)** reducing the dimension of the model from p to m with linear transformation.

**Feature selection:** PCR is not a feature selection method, each principal component is defined in terms of all of the original  $p$  features, none of which can be removed in general.

**[Partial least squares](https://www.actuarialuniversity.com/hub?tags=ac8d6122-cc30-483d-a652-a5295cb1a871)** a supervised dimension reduction method where the response Y plays no role in determining the principal components.

**PLS directions:** The first PLS direction  $Z_1 = \sum^p$  $\sum_{j=1}^{p} \phi_{j1} X_j$ , set  $\phi_{j1}$  to the estimated slope coefficient  $(\widehat{\beta}_1)$  of the simple linear regression of Y on  $X_j$ , for  $j = 1, \ldots, p$ .

 $a/s/m$ 

**CLUSTER ANALYSIS [Cluster analysis:](https://www.actuarialuniversity.com/hub?tags=8c748f42-6013-4705-ad1c-83c8c6f0ed6b)** Group the observations into a small number of homogeneous clusters, groups of observations that are similar to each other. K**[-Means Clustering:](https://www.actuarialuniversity.com/hub?tags=5212d049-803f-465a-a688-7f9cd523a55a)** Group the observations in a data set into K disjoint clusters in which the observations are relatively homogeneous. **[Within-cluster variation:](https://www.actuarialuniversity.com/hub?tags=26609992-c51c-4b46-976b-20b6aa2e5e3a)**  $\frac{1}{|C_k|} \sum_{i,i' \in C}$  $i, i \in C_k$  $\sum_{i=1}^{p}$  $\sum_{j=1}^{P} (x_{ij} - x_{i'j})^2$  where  $|C_k|$  is the number of observations in  $C_k$ . **Algorithm:** 1. Split the observations arbitrarily into k clusters. 2. Determine the *centroid*  $\bar{x}_k$  of the k th cluster, which is a vector of the p feature means:  $\overline{\mathbf{x}}_k = (\bar{x}_{k1}, \bar{x}_{k2}, \dots, \bar{x}_{kp})$  where  $\bar{x}_{kj} = \sum$  $i \in C_k$  $x_{ij}/$   $|C_k|$ 3. Assign each observation to the closest cluster in terms of Euclidean distance 4. Repeat steps 2–3 until cluster assignments do not change  $\!$  The objective is minimize K  $\sum_{k=1}^{K} W(C_k)$  where  $W(C_k) = \frac{1}{|C_k|} \sum_{i,i' \in C_k}$  $i,i'\in C_k$  $\sum_{i=1}^{p}$  $\sum_{j=1}^{P} (x_{ij} - x_{i'j})^2 = 2 \times \sum_{i \in C}$  $i \in C_k$  $\sum_{i=1}^{p}$  $\sum_{j=1}^{P} (x_{ij} - \bar{x}_{kj})^2$ **[Hierarchical clustering:](https://www.actuarialuniversity.com/hub?tags=c79d88c1-4baa-48cf-8bca-867f532bb421)** Consists of a series of fusions of observations results in bigger clusters containing smaller clusters containing smaller clusters. **[linkage:](https://www.actuarialuniversity.com/hub?tags=b9edc284-e535-4955-baa3-7f9e912b4046)** the dissimilarity between two groups of observations **Dissimilarity measurement:** Euclidean distance and Correlation-based distance **[Euclidean distance:](https://www.actuarialuniversity.com/hub?tags=20c76144-9c64-426d-b97f-0fef262f4f48)** The square root of the sum of square differences between coordinates **[Correlation-based](https://www.actuarialuniversity.com/hub?tags=03f1da68-be13-4af5-ae28-a4c210907b0c) [distance:](https://www.actuarialuniversity.com/hub?tags=03f1da68-be13-4af5-ae28-a4c210907b0c)** The correlation between the set of features of two observations and focuses on the shapes of the observations **[Complete linkage](https://www.actuarialuniversity.com/hub?tags=2ca1ac98-22bb-4e50-9420-950550d3c18a)** The maximal dissimilarity between observations in the two clusters **[Single linkage](https://www.actuarialuniversity.com/hub?tags=a7f9e600-2486-47e9-8fcb-b1b92b400d82)** The minimal dissimilarity between observations in the two clusters [Average linkage](https://www.actuarialuniversity.com/hub?tags=364170c1-9a28-4c30-9f25-b04db3401907) The average of all dissimilarity between observations in the two clusters **[Centroid linkage](https://www.actuarialuniversity.com/hub?tags=3a6f5ef2-6e9b-475c-a987-8e03ec39ebd8)** The dissimilarity between the two cluster centroids, it may result in inversions